#### TAW10 - Week 1

1 Of 184 Select the one item that is not a SAP Default Navigation Button on a standard list

- Save
- Back/Exit/Cancel
- Cut/Paste
  - 🖸 Find

## 2 of 184

Which statement is valid for processing internal table itab.Data: itab type table of zmytab with header line.

- Loop at itab where itab-id = 'A'.Endloop.
- $\square$  Loop where itab-id = 'A'.Endloop.
- $\checkmark$  Loop at itab where id = 'A'.Endloop.
  - Loop at itab.Endtab.

## 3 of 184

Where is the statement "Message e123 Raising condition" used

|     | Anywhere in the program |
|-----|-------------------------|
| ✓ □ | In a Function           |
|     | In a Form Only          |
|     | In a PAI Module         |

## 4 of 184

Which addition to the Parameters statement is not valid

- Default
- 🖸 Туре
- 🖸 Like
- 🗸 🖸 🛛 Value

How much memory is reserved for the data object input\_record in the following statement.

```
Types: begin of rec_type,
           flag
                     type c,
           count(3) type c,
           today
                     type d,
        end of rec_type.
Data: input_record type rec_type.
 \bigcirc
         4 bytes
 \Box
         0 bytes
<u>_</u> D
         12 bytes
 O
         5 bytes
```

## 6 of 184

How many column headers are displayed on the screen in a standard list

| <u>_</u> 🖸 | 2                           |
|------------|-----------------------------|
|            | 4                           |
|            | There are no column headers |
|            | 1                           |

# 7 of 184

What does workflow achieve

#### (More than one answer is correct)

- $\sqrt{\Box}$  controls information flow
- automates executon of activities
  - manages communication media
  - builds screen sequences

#### 8 of 184

What is the customer namespace for Functions

C FZ ✓C Y\_or Z\_ C F C Y or Z

## 9 of 184

What is written to the report in the following code

```
Data: Fielda type i value 1.
Perform Calculate_Sales.
Fielda = fielda + 1.
write:/ fielda.
Form Calculate_Sales.
  Data: Fielda type I value 2.
  Fielda = Fielda + 2.
Endform.
_ D
        2
 \Box
        3
 \Box
        1
 \Box
        5
 \Box
        4
```

## 10 of 184

What are the tasks of the dispatcher.

#### (More than one answer is correct)

- ✓□ distributing transaction load
  - performing program syntax checks
  - assigning users to work processes
- ✓□ organizing communication

## 11 of 184

What method of Class CL\_GUI\_ALV\_GRID would be used to display the contents of an internal table

O REFRESH\_TABLE\_DISPLAY

C CONSTRUCTOR

SET\_TABLE\_FOR\_DISPLAY

SET\_TABLE\_FOR\_FIRST\_DISPLAY

## 12 of 184

What is true of passing by value and result in the following code.

Perform calculate\_sales using amount.

```
FORM calculate_sales changing value(f_amount)
(More than one answer is correct)
```

- Formal parameter is not copied to memory space of actual parameter
- Formal Parameter f\_amount is allocated it's own memory space
- Formal parameter is copied to memory space of actual parameter at the end of the form
  - The address of the actual parameter is passed to the formal parameter

## 13 of 184

Which Basis configuration would typically run on one server

| <b>∠</b> ⊡ | Central             |  |
|------------|---------------------|--|
|            | 3 Tier              |  |
|            | Database            |  |
|            | 2 Tier Presentation |  |
|            |                     |  |

# 14 of 184

## An Authorization refers to how many Authorization Objects

| 0   | defined by Basis |
|-----|------------------|
|     | 10               |
| √ C | 1                |
|     | 0                |
|     | unlimited        |

#### 15 of 184 Which use of the FORM statement works successfully when passing IT to FORMA Types: Begin of line, . . . End of Line. Types IT\_LINE Type Standard table of line. Data IT TYPE IT\_LINE. Perform FORMA using IT $\Box$ FORM FORMA Using P\_IT like LINE $\Box$ FORM FORMA Using P\_IT like IT\_LINE <u>\_</u> D FORM FORMA Using P\_IT type IT\_LINE $\Box$ FORM FORMA Using P\_IT like LINE

16 of 184

How many fields are available for viewing in field display mode while in debugger

| C          | unlimited |
|------------|-----------|
| <u>_</u> 🖸 | 8         |
|            | 4         |
| $\odot$    | 2         |

#### 17 of 184

An ABAP program makes calls to function modules from the same function group. What happens with the Global data from the function group

## (More than one answer is correct)

- The global data remains active for the duration of the function call only
- ✓ □ Function modules from the same function group can access the global data when they are called
  - The global data is reinitialized for each new call

✓ □ The global data remains available for the duration of the calling program

18 of 184

What system field would you query to determine the current detail list

|            | sy-list  |
|------------|----------|
| <b>√</b> □ | sy-Isind |
|            | sy-listi |
|            | sy-field |

Static data records that have a long life are considered to be:

|   | Transactional data |
|---|--------------------|
|   | Master Data        |
|   | Client data        |
| 0 | Customer documents |
|   |                    |

## 20 of 184

 $\checkmark$ 

Where are local data types defined

| C          | ABAP Workbench   |
|------------|------------------|
|            | Dictionary       |
|            | Repository       |
| <u>√</u> □ | in ABAP Programs |

#### 21 of 184

Refer to the following code and indicate which statements are true

```
Data: cl_container type ref to cl_gui_custom_contain er,
```

cl\_grid type ref to cl\_gui\_alv\_grid.

## (More than one answer is correct)

- cl\_grid points to the object that communicates with the container control
- cl\_container points to the object that communicates with
  the container control

cl\_container points to the object that communicates with the ALV grid control

cl\_grid points to the object that communicates with the ALV grid control

# 22 of 184

When does an object get generated

| C          | When the reference variable for the class is defined |
|------------|------------------------------------------------------|
|            | When the program is loaded                           |
|            | When a method of an object is called                 |
| <b>√</b> ⊡ | When a CREATE OBJECT statement is processed          |

## 23 of 184

What menu options are available on all screens.

## (More than one answer is correct)

| $\checkmark$ | Help |
|--------------|------|
|--------------|------|

- January System
  - □ Status
  - Options
  - Tools

## 24 of 184

What program type can be run directly

- C Module Pool
- Interface Pool
- Executable
  - C Runnable

# 25 of 184

Which is not a type of RFC call

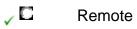

- C Asynchronous
- **C** Transactional
- **C** Synchronous

How many dialog steps in an SAP Transaction.

|     | One for every explicit database commit   |
|-----|------------------------------------------|
| ✓ □ | At least One                             |
|     | Only One                                 |
|     | One for every transaction in the SAP LUW |

# 27 of 184

Assuming you have created a data object of type c with the name ZFIELDA in your program. Which of the following is allowed

|     | Data: ZFIELDA type n      |
|-----|---------------------------|
| ✓ □ | Types: ZFIELDA type I     |
|     | Data: ZFIELDA type c      |
|     | Constants: ZFIELDA type n |

# 28 of 184

What is a valid configuration for an R3 System.

## (More than one answer is correct)

- One Application server and many Database servers
- $\sqrt{\Box}$  One Application server and one Database server
- - No Application server and one Database server

## 29 of 184

Standard and sorted tables are referred to as

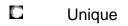

- **G** generic
- 🗸 🖸 🛛 index
  - keyed
  - non unique

What must be assigned to a module pool in order for it to be executed

| Event        |
|--------------|
| Program Type |
| Module       |

✓ □ Transaction

## 31 of 184

Identify the valid chaining statement

- write ctr1, ctr2, ctr3.
- write: ctr1 ctr2 ctr3.
- Vrite: ctr1, ctr2, ctr3.
- Chain write ctr1 ctr2 ctr3.
- write ctr1: ctr2:ctr3.

## 32 of 184

What is the default mode for passing actual parameters in a Perform

By ReferenceBy ValueBy Changing

## 33 of 184

What does a context object provide

# (More than one answer is correct)

Increased Database Load

- ✓□ Reuseability
- ✓□ Smaller and simpler Programs
  - Stored calculated values on the presentation server
  - Object oriented Programming

What interface parameter would you check to determine the success of a BAPI call

|            | Exceptions Parameter 'RETURN' |
|------------|-------------------------------|
|            | Dictionary Structure BAPIRET2 |
| <b>√</b> □ | Export Parameter 'RETURN'     |
|            | Export Parameter 'sy-subrc'   |

#### 35 of 184

What is true about an Authorization

## (More than one answer is correct)

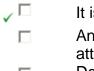

- It is attached to profiles
- An authorization is defined in the program attributes
- Defines permissable values for each authorization field listed in the authorization object

## 36 of 184

#### What is true about classes and objects in Object Oriented ABAP

#### (More than one answer is correct)

- ✓□ Class is a template for an object
- $\sqrt{\Box}$  Objects are an instance of a class
  - Classes are an instance of an object
  - Objects can change their class

What is the value of result after the following code is executed

DATA: result TYPE I. result = 5 / 10. result = 2 result = 0 result = .5 result = 1

#### 38 of 184

What is the development class for local objects

|            | Z00   |
|------------|-------|
| <b>√</b> □ | \$TMP |
|            | Blank |
|            | Local |

#### 39 of 184

What will be written to the list in the following code. Assume all defaults are taken when the function was defined.

```
Data: fielda(4) type c.

fielda = 'AAAA'.

Call Function Z_TEST_FUNCTION

Exporting f_fielda = fielda.

Write fielda.

Function Z_TEST_FUNCTION

Importing f_fielda

Exporting f_fieldb

f_fielda = 'BBBB'.

f_fieldb = 'CCCC'

BBBB

C AAAA
```

C CCCC

#### 40 of 184

| 40 01 104                                                                               |              | the following is not a valid ABAP data statement                     |
|-----------------------------------------------------------------------------------------|--------------|----------------------------------------------------------------------|
|                                                                                         | C            | Data fielda(5) type x                                                |
|                                                                                         | C            | Data fielda(5) type c                                                |
|                                                                                         | ✓ □          | Data fielda(5) type t                                                |
|                                                                                         |              | Data fielda(5) type n                                                |
| 41 of 184<br>How would you clear the body of an internal table (with a<br>header line). |              |                                                                      |
|                                                                                         | (More t      | han one answer is correct)                                           |
|                                                                                         | $\checkmark$ | Refresh ITAB                                                         |
|                                                                                         | $\checkmark$ | Clear ITAB[]                                                         |
|                                                                                         |              | Clear ITAB                                                           |
|                                                                                         |              | Refresh ITAB []                                                      |
| 42 of 184                                                                               | What doe     | s the runtime system do with dates if they are<br>to a numeric field |
|                                                                                         | D            | It converts the date to a julian date                                |

- It converts the date to a julian date
  It calculates the number of days that have
- It calculates the number of days that have elapsed since 01.01.0001
- It calculates the number of days that have elapsed since 00.00.0000
- L It leaves the date as a numeric field

## 43 of 184

Which object type is a requirement for the ALV grid control

CL\_GUI\_CONTAINER\_ALV
 CL\_GUI\_ALVGRID\_CONTAINER
 CL\_GUI\_CUSTOM \_CONTAINER

| Breaks the sort sequence              |
|---------------------------------------|
| Program abend                         |
| Uses linear search rather than binary |
| Syntax error                          |
|                                       |

What is the effect of sorting a sorted internal table

## 45 of 184

Define Instance.

|            | a presentation, application and database server |
|------------|-------------------------------------------------|
| <b>√</b> □ | dispatcher, work processes, and services        |
|            | work processes only                             |
|            | Multiple application servers                    |

# 46 of 184

What must be assigned to search help parameters

| 0   | values       |
|-----|--------------|
|     | domain       |
|     | nothing      |
| √ C | data element |
|     |              |

## 47 of 184

What message types can be generated by transactional documents

(More than one answer is correct)

| $\checkmark$ | EDI      |
|--------------|----------|
|              | workflow |
|              | abend    |
| $\checkmark$ | email    |

#### 48 of 184

Mark the default size for a packed field

1
2
size must be specified
8
4

## 49 of 184

Mark the valid syntax and usage of the message statement. Assume the message class UD is defined in the REPORT statement.

## (More than one answer is correct)

| $\checkmark$ | Message E004(UD)                 |
|--------------|----------------------------------|
|              | Message (UD)E004                 |
| $\checkmark$ | Message E004                     |
| $\checkmark$ | Message ID UD Type E Number 0004 |

## 50 of 184

What is true about an Authorization Object ?

| С   | Authorization Objects contain permissable values for the fields |
|-----|-----------------------------------------------------------------|
| C   | Groups up to 10 authorization fields in an OR relationship      |
| √ C | Groups up to 10 authorization fields in an AND relationship     |

# 51 of 184

What are the requirements of reading a hashed internal table

# (More than one answer is correct)

- Specify the INDEX
- ✓□ Use the TABLE KEY option
- ✓□ Specify the full key
  - Use UNIQUE KEY option

Sort the table first by the key

#### 52 of 184

What is the value of ZFIELDB after the last line of the following code is executed

```
Data: ZFIELDA(5) type c value 'ABCDE'.

ZFIELDB(4) type c.

ZFIELDA = 'XX'.

Clear ZFIELDA.

ZFIELDB = ZFIELDA.

C BCDE

C ABCD

C Spaces

C ABCDE
```

#### 53 of 184

What happens in the case when a formal parameter typed with 'TYPE ANY' is used

|          | Conversion routines from the Data Element are    |
|----------|--------------------------------------------------|
|          | executed                                         |
| <b>1</b> | formal parameter takes on the type of the actual |

- formal parameter takes on the type of the actual parameter
  - Conversion routines from the Domain are executed
  - Syntax Error

#### 54 of 184

Structure MY\_STRUCTURE is created in the dictionary. Hhen does the structure get created in the underlying database

- When the table is activated
- It does not correspond to an object in the underlying database and does not get created
  - When the database administrator physically creates the table
  - At the end of the table creation after it is saved.
  - C At the beginning of the table creation

Mark the item that is not true about the Catch..EndCatch statement

- a runtime error causes the system to go to the ENDCATCH statement
- a runtime error in a form called within a catch block is caught
  - the return value assigned to the system exception is stored in sy-subrc
  - the Others option catches any runtime errors not already assigned

#### 56 of 184

A Program makes the function call listed below. What takes place if the function raises an exception and the calling program does not list the exception in its call to the function

Call Function 'MYFUNCTION' exporting e1 = p1 importing i1 = p2 C Program continues C Program is suspended

- Message occurs
- ✓ C Runtime error

## 57 of 184

When are Dictionary changes made available to ABAP programs

- Immediately, providing the object is activated
  - Next time user signs on
  - Next time program is re-generated
  - After Database is re-organized

#### 58 of 184

Which layer in an R/3 client server architecture processes ABAP programs

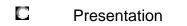

- Internet
- Database

✓ □ Application

## 59 of 184

Mark the valid statement for reading an entry from an internal table of type sorted

- $\sqrt{\Box}$  Read Table itab with Table Key K1
  - Read Table itab by key K1
  - Read Table itab with sorted key k1
  - Read Table itab by binary key k1

## 60 of 184

Which tool is used to manage and organize development objects

- VorkBench Organizer
  - Customizing Organizer
  - **C** Repository Browser
  - Information System

## 61 of 184

Identify the rules involved when calling subroutines

## (More than one answer is correct)

- Optional parameters are allowed
- ✓ □ The number of actual and formal parameters must be the same
- $\sqrt{\Box}$  Type checking is performed on parameters
  - When calling by value, the address of the actual paramter is passed to the form

## 62 of 184

What internal table type can only be accessed by its key

C Keyed

|            | Sorted   |
|------------|----------|
| <b>√</b> □ | Hashed   |
|            | Standard |

What is a R/3 system

| C          | Instance plus system services |
|------------|-------------------------------|
| <b>√</b> □ | Instance plus Database        |
|            | Multiple Application Servers  |
|            | Database                      |

# 64 of 184

| Hhat | program type can | be executed directly |
|------|------------------|----------------------|
| C    | Class            |                      |
| ✓ □  | Executable       |                      |
|      | Include          |                      |
| C    | Function Gro     | up                   |

# 65 of 184

In the Catch statement, What is every runtime error assigned to

- Error Class
  - C Development Class
  - C Case
  - C Catch Class

Where is the record inserted in the internal table itab.

```
Types: begin of itab_structure,
                  Field1 type p,
                  Field2 type c,
                  Field3 type I,
                  Field4 type n,
                end of itab_structure.
        Data: itab type standard table of itab_structure.
        Data: wa_itab type itab_structure.
        Insert wa_itab into table itab.
          \Box
                 in the correct sorted position
        70
                 At the end
          \Box
                 It can't be done
          \Box
                 At the beginning
67 of 184
```

Mark the valid use of the data statement. Assume that ZBOOK-ID is a dictionary object

|  | Data fielda(5) | like zbook-id |
|--|----------------|---------------|
|--|----------------|---------------|

- Data fielda value zbook-id
- ✓ C Data fielda like zbook-id
  - Data fielda type c like zbook-id

#### 68 of 184

Where does information come from when you press F1 on a screen field

- Search help
- Data element documentation
- Domain short text
- Domain Help values

□ 1
✓ □ 4
□ size must be specified
□ 2

#### 70 of 184

Where can watchpoints be set

(More than one answer is correct)

| only the current progra | am |
|-------------------------|----|
|-------------------------|----|

- ✓□ named programs
- 🗸 🗖 👘 locally
  - only called programs

## 71 of 184

Which software component in the work process is responsible for controlling commits and rollbacks

- Dialog Processor
- ABAP Processor
- ✓ □ Database Interface
- Screen Processor

# 72 of 184

#### Identify the valid statement

|            | Constants: C1(4) type D.                    |
|------------|---------------------------------------------|
|            | Constants: C1(4) type C.                    |
|            | Constants: C1(4) type C like mytab-booking. |
| <b>√</b> □ | Constants: C1(4) type C value 'ABCD'.       |

What is the default length for Integer Data Types

```
What do search statements REPLACE, SHIFT, CONCATENATE,
SPLIT have in common
```

## (More than one answer is correct)

- They all treat the operands as type C regardless of their actual type
- They all distinguish between upper and lower case
  - The actual type of each operand determines how the string processing is performed
- They all set sy-fdpos
- They all set sy-subrc

## 74 of 184

Refer to the following code. What is required to successfully access the individual structure fields in the FORM

```
Data: st_mytab like mytab.
Perform write_lines using st_mytab.
Form write_lines using rec.
Write: / rec-field1, rec-field2.
Endform.
```

- Rec needs to be defined LIKE mytab in the FORM
  - The formal parameter 'rec' ahould be referenced by value
  - Rec needs to be defined globally as a DATA object
  - The prefix REC is not needed

## 75 of 184

Which is not a valid R3 configuration

| Single Database        |
|------------------------|
| Central                |
| Three Tier             |
| Two tier client server |
|                        |

#### How are locks removed from the lock tables

- The update task removes them at the end of the SAP LUW
  - The database breaks
  - C Commit Work statement is issued
  - The update task removes them at the beginning of the SAP LUW

## 77 of 184

What programming language is used to develop the business applications.

|     | VB    |  |
|-----|-------|--|
|     | C++   |  |
|     | Cobol |  |
|     | С     |  |
| √ D | ABAP  |  |

## 78 of 184

How many servers in a 3 tier R/3 system

| for each tier |
|---------------|
| Only 3        |
| t least 3     |
|               |
|               |

| What is<br>loop | the effect of a false CHECK statement within a            |
|-----------------|-----------------------------------------------------------|
| 0               | The same processing block is re-executed                  |
| C               | Processing continues with the next processing block       |
| C               | Processing continues with the next processing block       |
| √ C             | Processing resumes at the beginning of the next loop pass |

#### 80 of 184

Where does the message get issued in the following.

```
Report ZPROGA.
Data: fielda type c.
Call Function Z_TEST_FUNCTION
     Exporting fielda = fielda
     Exceptions No_Entry = 01
                 Failure = 02.
If sy-subrc = 01.
   Message E123.
Endif.
Function Z_TEST_FUNCTION
   Importing f_fielda
   Exporting f_fieldb
   Exceptions No_Entry
                Failure
Message E123 Raising No_Entry
 \Box
        It will abend in the runtime system
 \Box
        In Program ZPROGA and Function
        Z_TEST_FUNCTION
 \Box
        In Function Z_TEST_FUNCTION
<u>_</u> 0
        In Program ZPROGA
```

Identify developer tools that are delivered with R/3

## (More than one answer is correct)

- Customizing
- ✓□ SQL Trace
- ✓□ Debugger
- CATT
  - Dictionary Trace

## 82 of 184

Where are authorizations managed for a given user

|     | in the USER01 table       |
|-----|---------------------------|
|     | In the tauth table        |
|     | In the users own data     |
| ✓ □ | In the user master record |

## 83 of 184

Which work process manages SAP locks

- authorization management
- gateway
- ✓ C enqueue
  - dispatcher
  - C dequeue

#### 84 of 184

What is the system variable for determining how many database operations were performed

- sy-subrc
- sy-index
- 🖸 sy-tabix
- y 🖸 sy-dbcnt

Mark the item that is not a valid work process

|            | Update     |
|------------|------------|
|            | Spool      |
| <b>√</b> □ | Gateway    |
|            | Background |

## 86 of 184

Which statements would bypass current loop processing in the DO LOOP and continue processing with the next loop pass.

```
Report ABC.
Data:.....
Start-of-Selection.
Perform Form A.
End-of-Selection.
Form A.
Do 10 Times.
A = A + 1.
....
Enddo.
Endform.
(More than one answer is correct)
```

- $\sqrt{\Box}$  CHECK with a false expression
  - EXIT
  - Reject
- Continue

Identify the tasks that are performed in SAPNET

#### (More than one answer is correct)

- Requesting an access key for a change to SAP code
  - Maintaining Authorizations
  - Booking SAP training
- ✓□ Issuing Problem Messages to SAP

#### 88 of 184

What tool is used to define flow logic

| 0   | ABAP Editor       |
|-----|-------------------|
| ✓ □ | Screen Painter    |
|     | Flow Logic Editor |
|     | Function Builder  |

#### 89 of 184

How could you retrieve a single entry from MYTABLE . (Key fields are number, name)

- Select single \* from MYTABLE where number = '01' and name = 'LISA'.
  - Select \* from MYTABLE where number = '01' Endselect.
  - Select single \* from MYTABLE with keys
  - Select \* from MYTABLE where number = '01' and name = 'LISA'.

## 90 of 184

In what case would namespaces be practical

- independent 3rd party development projects
  - to uniquely identify each object in a large project
  - Small internal projects

92

| 01 104 |            | What are field symbols used for                                          |  |  |
|--------|------------|--------------------------------------------------------------------------|--|--|
|        | C          | for referencing multiple fields at the same time                         |  |  |
|        |            | for re-assigning field types                                             |  |  |
|        |            | for graphic symbols on screens and lists                                 |  |  |
|        | √ C        | for referencing an address of a field                                    |  |  |
| of 184 |            | Blocks in an ABAP program can best be defined                            |  |  |
|        | <u>_</u> 🖸 | Smallest units in ABAP                                                   |  |  |
|        |            | Processing areas for the Global Data of a program                        |  |  |
|        |            | An active section of program code                                        |  |  |
|        | C          | Processing units that execute based on their position in the source code |  |  |
| of 184 |            |                                                                          |  |  |

## 93

| When does version ma | nagement not | apply |
|----------------------|--------------|-------|
|----------------------|--------------|-------|

| ✓ □ | When objects belong to development class \$TMP |
|-----|------------------------------------------------|
|     |                                                |

- $\odot$ When the task is released
- $\bigcirc$ On Include Programs
- O Whend comparing across instances

## 94 of 184

## Identify the characteristics of a Business Object

## (More than one answer is correct)

- Business objects provide methods to implement ~□ business functions
  - Business objects ONLY use BAPI's to access data
  - Business objects require knowledge of the internal source code to be able to access the data
- Business objects are managed in the Business ~□ Object Repository (BOR)
- Business objects are business oriented

What is the effect when a CLEAR statement is used on an internal table without header line

|     | Nothing                                    |
|-----|--------------------------------------------|
|     | All the lines of the table are initialized |
| √ © | All the lines of the table are deleted     |
|     | The work area is intitialized              |

#### 96 of 184

| What has happened if an authorization fails with sy-subrc<br>= 4 |                                                                 |  |
|------------------------------------------------------------------|-----------------------------------------------------------------|--|
| C                                                                | The authorization check used the incorrect authorization object |  |
| $\sim$ C                                                         | The user does not have the required authorization               |  |
|                                                                  | The user has an authorization containing the required values    |  |

# 97 of 184

What access methods are available for accessing internal tables.

# (More than one answer is correct)

| Index |
|-------|
|       |

- Hashed
- □ Sorted

🗸 🗖 🛛 Key

□ Standard

Which object would you interrogate to determine the length of a field on a screen.

Value Table

Data Element

- Repository
- Dictionary
- 🗸 🖸 🔹 Domain

## 99 of 184

What tasks could be perfomed in SAPNET

## (More than one answer is correct)

- ✓□ Registering changes to SAP objects
- ✓□ Registering developers
  - Registering customer objects for local development
  - Registering changes to customer objects

#### 100 of 184

```
What system variable is reset at the exit of a loop of an
internal table.
i.e.
Loop at itab.
...
Endloop.
```

- SY-LOOP
- SY-INDEX
- SY-DBCNT
- 🗸 🖸 👘 SY-TABIX

#### What is the role of the dispatcher

|  | Dispatches tasks to non R3 systems |  |
|--|------------------------------------|--|
|--|------------------------------------|--|

- ✓ Controls resources for the R/3 applications
- Issues SQL requests to the underlying database
- Manages services between R/3 systems

## 102 of 184

Which is NOT a valid TYPE definition

## (More than one answer is correct)

|              | Types: t_mytab like lfa1.                   |
|--------------|---------------------------------------------|
|              | Types: t_mytab type lfa1.                   |
| $\checkmark$ | Type: t_mytab type lfa1.                    |
| $\checkmark$ | Types: t_mytab type lfa1 of standard table. |

## 103 of 184

What statement is used in ABAP programming to check if a user is authorized to perform an action

|  | Check sy-subrc |
|--|----------------|
|--|----------------|

- C Check Permission
- Authority-Check
- Check Authority

#### 104 of 184

Which field gets set in the calling program if an exception occurs in a function module

- E exception parameters
- interface parameters
- 🗸 🖸 🦳 sy-subrc
  - exception integers

What is the value of result after the following code is executed. Assume that the user default is set to Fixed Point Arithmetic

DATA: result TYPE p DECIMALS 2. Result = '3000.00' \* '0.30'. C result = 900.0000 C result = 9000000 V C result = 900.00 C result = 900.00

#### 106 of 184

What is the result of the following date calculation. Assume current date is 20001220

```
Data: Today(8) type C.

Today = sy-datum.

Today = 10.

C 20001220

C 20011210

C 10001220

V 10
```

#### 107 of 184

Name the layers of the R/3 architecture.

(More than one answer is correct)

- Communication
- Internet
- Application
- 🗸 🗖 👘 Database
- ✓ □ Presentation

A Table passed to a function module can be passed in what manner

| <u>_</u> C | By Value |
|------------|----------|
|------------|----------|

- By Exception
- By Table
- By Header Line

## 109 of 184

Which part of the internal table syntax determines how abap accesses the rows of the internal table

- Iine type
- 🗸 🖸 👘 table type
  - key sequence
  - uniqueness attribute

## 110 of 184

| What is the Effect of not Typing Formal parameters in a<br>Form |                                                                               |  |
|-----------------------------------------------------------------|-------------------------------------------------------------------------------|--|
| C                                                               | No effect                                                                     |  |
| C                                                               | Conversion always occurs                                                      |  |
|                                                                 | Forms are less flexible and are guaranteed no<br>chance of a run time error   |  |
| √ D                                                             | Forms are more flexible but prone to a short dump if conversion does not work |  |
|                                                                 | Conversion never occurs                                                       |  |

What is true about trapping errors with the Catch statement

A data variable defined with type X must be defined to receive the raised error code

- The statement immediately following the CATCH statement is executed in the event of an error trapped by the CATCH statement
- A CASE statement can be used to validate the value of the error class

## 112 of 184

# In what case are optional parameters allowed in the passing of parameters

| 0   | Both      |
|-----|-----------|
|     | Neither   |
|     | Forms     |
| √ C | Functions |
|     |           |

```
What is the effect of the EXIT statement in the following code
```

```
Report ABC
Data: ....
Start-of-Selection.
Perform Form A.
End-of-Selection.
Form A.
  Loop at inttab.
     . . .
    Exit.
  Endloop.
Endform.
 \Box
         Exits the Start-of-Selection Event
 \Box
         Exits the Program
<u>_</u> D
         Exits the Loop
 \Box
         Exits the Form
```

## 114 of 184

```
What does the following statement mean
Write 'Hello'(001)
```

```
Write 'Hello'(001)
Write out 'Hello' and the contents of text element 001
Add the variable 'Hello' to message 001
If Text Element 001 is not in your login language, then 'Hello' is displayed
This is not a valid statement
```

An Authorization Object can contain how many authorization fields

- 0
- **\_** 10
  - defined by Basis
  - unlimited

## 116 of 184

What requirement exists if a field is defined in the dictionary of type CURR

- The field must be linked to another field of type CUKY
  - No other requirement exists
  - The field must be numeric
  - Decimals must be defined in the domain

## 117 of 184

Identify the standard methods commonly found in BAPI's

(More than one answer is correct)

- ✓□ CREATEFROMDATA
- GETDETAIL
- GETLIST
- CREATELIST
- UPDATEDETAIL

## 118 of 184

What is true about PARAMETER objects in ABAP.

- Parameter objects are a maximum of 30 characters in length
- ✓ C You can use text elements with parameters
  - Lower Case is the default

What clause on the Select statement is used to invoke authorization checking

| <u>_</u> 🖸 | It is not possible |
|------------|--------------------|
|            |                    |

- User Master Record
- CHECK
- C Authority-check

#### 120 of 184

What is the effect of the Move-Corresponding between 2 field strings in the following code.

```
Data: begin of fs1,
         Field1 type c value '1',
         Field2 type n value '2',
         Field3 type I value 3,
       end of fs1.
Data: begin of fs2,
         Field3 type c,
         Field4 type n,
         Field5 type I,
       end of fs2.
Move-Corresponding fs1 to fs2
 \odot
        All fields of fs1 are moved to fs2
<u>_</u> 0
        fs2-field3 = 3
 O
        fs2-field5 = 3
 \bigcirc
        fs2-field3 = 1
```

What is meant by the software oriented client/server model.

- Server responds to a client request regardless of hardware
  - Client responds to a server request regardless of hardware
  - Server and client are both located on the same software
  - Server and client are both located on the same hardware platform

## 122 of 184

What does Compression Mode achieve in the ABAP editor

- **C** Reduces the size of the generated load module
- C Provides the ability to powertype key words
- JIC Hides the code between keywords
  - Limits the functionality of runtime analysis to base features

# 123 of 184

## What is the icon that represents a breakpoint

stop sign
info sign
warning sign
highlighted line

Which fields are used for sorting the internal table itab in the following code

| Types: | begin of  | itab_structure, |
|--------|-----------|-----------------|
|        | Field1    | type p,         |
|        | Field2    | type c,         |
|        | Field3    | type I,         |
|        | Field4    | type n,         |
|        | end of it | ab_structure.   |
|        |           |                 |

Data: itab type table of itab\_structure.

Sort itab.

|               | Field1 |
|---------------|--------|
| <b>1</b> 2-21 |        |

E Field2

Field1, Field3

Field2, Field4

# 125 of 184

What interface protocol is RFC based on

| C   | SNA    |  |  |
|-----|--------|--|--|
|     | TCP/IP |  |  |
| ✓ □ | CPI-C  |  |  |
|     | LU6.2  |  |  |
|     |        |  |  |

## 126 of 184

| In what case would you typically use a NUMC field |                                                                               |  |
|---------------------------------------------------|-------------------------------------------------------------------------------|--|
|                                                   | Where only numbers are allowed and there is a need for arithmetic operations  |  |
| <u>√</u> ⊡                                        | Where only numbers are allowed and there is no need for arithmetic operations |  |
|                                                   | Where there is a need for numbers, characters, and arithmetic operations      |  |

What type of SQL is most commonly used in the ABAP language

|             | ANSI SQL   |  |
|-------------|------------|--|
| <b>√</b> ⊡  | OPEN SQL   |  |
|             | Native SQL |  |
| <b>1</b> 11 |            |  |

ISO 900 SQL

# 128 of 184

| Hhere | do | deve] | opment | objects   | get | stored  |
|-------|----|-------|--------|-----------|-----|---------|
|       | 40 | 00403 | opnone | 00 300 00 | 800 | 3001 00 |

|     | in the metadata       |
|-----|-----------------------|
|     | In the ABAP workbench |
|     | In the dictionary     |
| ✓ □ | In the repository     |

#### 129 of 184

Name the Transaction used to view background jobs.

|     | SM36 |
|-----|------|
|     | SE37 |
|     | SE80 |
| ✓ □ | SM37 |

## 130 of 184

What happens to the program context once the user input from a dialog step has been processed

- It remains in the database
- It remains in the buffer
- ✓ □ It gets rolled out
  - L It get rolled in

What does SAPNET not provide

|     | Search the Note database   |
|-----|----------------------------|
|     | Look for training courses  |
|     | Seek Problem resolution    |
| √ C | Connect to other SAP sites |

## 132 of 184

What table contains the valid activities and values for a specific authorization object

| 0   | T100  |
|-----|-------|
|     | T001  |
| ✓ □ | TACTZ |
|     | ТАСТ  |

#### 133 of 184

Where do Dictionary runtime object get stored

| <b>∠</b> □ | in table "nametab" |
|------------|--------------------|
|            | in structures      |
|            | in the dictionary  |
|            | in work processes  |

## 134 of 184

What should be performed after an R3 upgrade

- Release all Change Requests
- ✓ C Run SPDD to adjust dictionary objects
  - Run SPAU to adjust change requests
  - Run RDDMASG0

What access method is available for hash tables?

|     | Indexed |
|-----|---------|
|     | Hashed  |
|     | Sorted  |
| √ C | Keyed   |

What statement will clear the entire contents of the internal table itab that has no header line.

```
Types: begin of itab_structure,
Field1 type p,
Field2 type c,
Field3 type I,
Field4 type n,
end of itab_structure.
```

```
Data: itab type standard table of itab_structure.
Data: wa_itab type itab_structure.
```

- 🗸 🖸 🔹 Clear itab
  - Initialize wa\_itab
  - Clear wa\_itab
  - Initialize itab

#### 137 of 184

What event is used to create detail lists

|     | Suppress Dialog   |  |
|-----|-------------------|--|
|     | New-Page          |  |
|     | On Detail         |  |
| v 🖸 | At Line-Selection |  |
|     | Initialization    |  |

138 of 184 What is a mandatory rule when programming the authority-check statement in an ABAP program  $\bigcirc$ Fields of the Authority-check are optional If you do not want to carry out a check for a field, \_ O it must contain the value "DUMMY" O The Authority-check object must be in your profile 139 of 184 Refer to the following code. What is the value of Field1 and Field 2 SPLIT 'SAPDOMAIN' AT 'DO' INTO FIELD1 FIELD2.  $\Box$ Field1 contains 'SAPDO', Field2 contains 'MAIN'  $\bigcirc$ Field1 contains 'DO', Field2 contains 'DOMAIN' , D Field1 contains 'SAP', Field2 contains 'MAIN' 140 of 184 What are the differences between Parameters and Select-Options in a selection screen (More than one answer is correct) Select-options use the FOR statement, Parameters use the Type statement Parameters create a single field, Select-options 

- create multiple fields
  - Select-options create a single field, Parameters create multiple fields
  - Parameters use the FOR statement, Select-Options use the Type statement

What can occur if a conversion rule does not exist for fields of incompatible data types

## (More than one answer is correct)

- ✓□ A syntax error for statically defined fields
  - A syntax error for dynamically defined fields
- A run time error for dynamically defined fields
  - A run time error for statically defined fields

## 142 of 184

Select the valid types of user dialogs

# (More than one answer is correct)

|              | Business Objects |
|--------------|------------------|
| $\checkmark$ | Screens          |
| $\checkmark$ | Selection Screen |
|              | Logical Database |
| $\checkmark$ | Lists            |

#### 143 of 184

What possibilities are made available to the user when using selection screens

- ✓□ Type Checks
  - Menu trees
- ✓ □ Variants
  - Translation Utilities
- ✓□ Complex Entries

Refer to the following Code. What is the value of sy-fdpos and sy-subrc after the search is executed

Data: mystring type c value 'SAPDOMAIN'.
Search mystring for 'X'
 Sy-fdpos = 0 and sy-subrc = 0
 Sy-fdpos = 4 and sy-subrc = 4
 Sy-fdpos = 4 and sy-subrc = 0
 Sy-fdpos = 0 and sy-subrc = 4

## 145 of 184

# What part of an SAP system is responsible for converting OPEN SQL statements to Native SQL

|     | ABAP Interpereter  |
|-----|--------------------|
|     | Database Server    |
| ✓ □ | Database Interface |
|     | Dispatcher         |
|     | Basis System       |

## 146 of 184

In the case of a function, Identify the item that is not a valid interface element

- Tables
- Exceptions
- Import parameters
- **E** Export parameters
- Source Code

#### Identify the only method found in class CL\_GUI\_CUSTOM\_CONTAINER

- Destructor
- Constructor
  - C Refresh
  - Class

## 148 of 184

How would you set breakpoints in your program for debugging.

## (More than one answer is correct)

- $\sqrt{\Box}$  In the program editor, set breakpoint
- ✓□ Put a break-point statement in your program code
  - □ Start program in background mode
  - In Development workbench, set breakpoint

## 149 of 184

Identify the internal table types.

- Jashed
- ✓ □ Sorted
  - Key
  - Indented
- 🗸 🗖 👘 Standard

Identify the servers of which only one can exist in an R/3 system.

## (More than one answer is correct)

- One application server
- ✓□ One message server
- One database server
- One enqueue server
  - One presentation server

#### 151 of 184

Identify the includes that would get generated if your program name is SAPMZMYPROGRAM

MZMYPROGRAMTOP
 SAPMZMYPROGRAMTOP
 MZMYPROGRAMINCLUDE
 SAPMZMYPROGRAM
 MZMYPROGRAMDATA

# 152 of 184

## How is security handled at the application level

- The authorization concept is used to restrict access to users
- The authorization concept is used to restrict access to the dictionary
- The authorization concept is used to restrict access to data and transactions
  - The authorization concept is used to restrict access to servers and work processes

Identify the processing blocks of an ABAP program

## (More than one answer is correct)

| $\sqrt{\Box}$ | Event |
|---------------|-------|
|---------------|-------|

Declarations

✓□ Dialog Module

Function

#### 154 of 184

Where is the name of the currently active gui status stored

| <b>√</b> ⊡ | SY-PFKEY                 |
|------------|--------------------------|
|            | SY-UCOMM                 |
|            | SY-STATUS                |
|            | In the user context area |

#### 155 of 184

You are in screen painter. What is a requirement when assigning program fields to the screen

- the data objects must be activated
- the fields attributes have to be manually defined in the screen painter
- ✓ □ the program must be activated
- data objects must be activated in the dictionary

Identfiy the characteristics of a BAPI

## (More than one answer is correct)

- □ It is an Object
- Can only be use inside SAP
- ✓□ Can be a method of an object
- ✓□ It is an interface
- ✓□ It is impemented as a function

## 157 of 184

The start of an SAP Transaction also marks the start of what  $\ensuremath{\mathsf{?}}$ 

| C   | Asynchronous Update |
|-----|---------------------|
|     | DB LUW              |
| ✓ □ | SAP LUW             |
|     | Commit Point        |

# 158 of 184

Where are the entries for transportable repository objects stored

| 🗸 🖸 🛛 TADIR |
|-------------|
|-------------|

- C TSTC
- In the repository
- TRDIR

## 159 of 184

Which of the following allocates memory

- Dictionary Type
- 🗸 🖸 🔹 Data Object
  - Report Statement
  - Data Type

| What is    | What is a client in an R/3 system                                                                                        |  |  |  |  |  |  |  |
|------------|----------------------------------------------------------------------------------------------------|--|--|--|--|--|--|--|
| C          | Delivered by Sap                                                                                                    |  |  |  |  |  |  |  |
| 0          | Vendor                                                                                                    |  |  |  |  |  |  |  |
| 0          | Customer                                                                                                    |  |  |  |  |  |  |  |
| ✓ □        | Organizational unit                                                                                                    |  |  |  |  |  |  |  |
|            | 161 of 184<br>Table ZMYTABLE is created in the dictionary. When does the<br>table get created in the underlying database |  |  |  |  |  |  |  |
| C          | At the beginning of the table creation                                                                                   |  |  |  |  |  |  |  |
| C          | When the database administrator physically creates the table                                                             |  |  |  |  |  |  |  |
| ✓ □        | When the table is activated                                                                                              |  |  |  |  |  |  |  |
|            | It does not correspond to an object in the<br>underlying database and does not get created                               |  |  |  |  |  |  |  |
| 0          | At the end of the table creation after it is saved                                                                       |  |  |  |  |  |  |  |
| 100 - 6404 |                                                                                                    |  |  |  |  |  |  |  |

# 162 of 184

| A | data | element | is | an | example | of |
|---|------|---------|----|----|---------|----|
|---|------|---------|----|----|---------|----|

| C            | Technical Domain    |
|--------------|---------------------|
| $\mathbf{C}$ | Physical Definition |
| <b>√</b> □   | Semantic Domain     |
|              | Business Object     |

# 163 of 184

# What is the customer allowed naming convention for lock objects

| ZE* or YE*           |
|----------------------|
| ENQUEUE* or DEQUEUE* |

- **C** Z\* or Y\*
- ✓ C EZ\* or EY\*

| Identify | the | one | item | that | is | not | an | ABAP | Horkbench | tool |
|----------|-----|-----|------|------|----|-----|----|------|-----------|------|
|----------|-----|-----|------|------|----|-----|----|------|-----------|------|

- Function Builder
- CCMS
  - Menu Painter
  - Screen Painter

## 165 of 184

What is used by Basis to move Repository objects across SAP systems

| Customizing Organizer |
|-----------------------|
| WorkBench Organizer   |
| Repository Infosys    |
| Transport System      |
| ABAP WorkBench        |
|                       |

## 166 of 184

# In SAP terminology, define server

| v 🖸 👘 | a software component that provides a service |  |
|-------|----------------------------------------------|--|
|-------|----------------------------------------------|--|

- a service that makes a request to the client
- a Unix server
- a program that asks for info from another system

# 167 of 184

# What are valid uses of a variant .

- ✓□ Hiding input fields
  - Security checking
- ✓□ Pre-assigning values
  - Input validation

At what point does the standard selection screen (as a result of a select-options) get displayed

- E Before the Report Statement
- ✓ C After Initialization event
  - Prior to Initialization event
  - C At Start-of-Selection event

#### 169 of 184

# Which service is responsible for communication between distributed dispatchers

| dialog        |
|---------------|
| gateway       |
| communication |
| message       |
|               |

## 170 of 184

Identify the standard buffer setting for context objects

|     | No        |
|-----|-----------|
|     | Temporary |
| √ C | Permanent |
|     | Shared    |

## 171 of 184

How would you determine the program name currently being executed

- ✓ C Use menu option System>Status
  - 🖸 F4
  - Look in the dictionary
  - 🖸 F9

What system parameter is responsible for setting the time-out on a long running dialog transaction

- rdisp/max\_wprun\_time
  - C rdisp/txntime
  - rdisp/btctime

#### 173 of 184

On the Program Attributes screen, mark the fields that are mandatory when creating a program.

## (More than one answer is correct)

- Status
- Program Name
- Application
- 🗸 🗖 👘 Title
- 🗸 🗖 🛛 Туре

## 174 of 184

What detemines the sequence in which events blocks are processed

| ✓ □ | The run time system |
|-----|---------------------|
|     | The Programmer      |
|     | The Dispatcher      |
|     | The User            |
|     | The Dispatcher      |

#### 175 of 184

#### What transaction is used to handle termination updates

| O          | SE80 |  |
|------------|------|--|
| <b>√</b> □ | SM13 |  |
|            | CCMS |  |
|            | SM12 |  |
|            |      |  |

If you want the debugger to stop when the value of 'fielda' changes. Which option would you set in the debugger

- VatchPoint
  - C Fields
  - C Object
  - C Overview

#### 177 of 184

What is the result of the following code. Assume there are 5 records in itab.

```
Loop at itab.

ctr = ctr + 1

write: sy-tabix.

check ctr = 3.

delete itab

endloop.

C 1234

C 1245

C 12334

C 12345
```

#### 178 of 184

What is NOT part of the BAPI interface

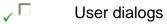

- Import Parameters
- ✓ □ Exceptions
  - Export Parameters

| Where i  | s spool request data stored |  |
|----------|-----------------------------|--|
| C        | on the application server   |  |
| $\sim$ C | on the TEMSE database       |  |
|          | on the operating system     |  |
| 0        | on the database server      |  |
|          |                             |  |

What is the structure of the internal table when a select-options is declared in your program.

| ✓ □        | Sign Option Low High   |
|------------|------------------------|
|            | Sign Operator High Low |
|            | High Low Sign Operator |
| $\bigcirc$ | Low High Sign Option   |

# 181 of 184

Identify the ABAP numeric data types.

| ✓ □ | I |
|-----|---|
|     | Ν |
| ~□  | Р |
|     | D |
| ~   | F |
|     | Х |

When creating a function using the function builder, you can set the attribute of the function to determine its processing type. What are the available processing types.

## (More than one answer is correct)

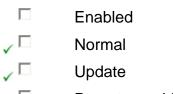

- ✓ □ Remote-enabled
  - Non Updateable

## 183 of 184

Identify the element that is not part of the user interface

| standard toolbar      |
|-----------------------|
| application toolbar   |
| Function key settings |
| title bar             |
| menu bar              |
| selection screen      |
|                       |

#### 184 of 184

What statement is used to move identically named fields between structures

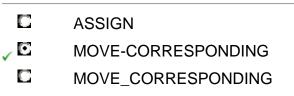

MOVE